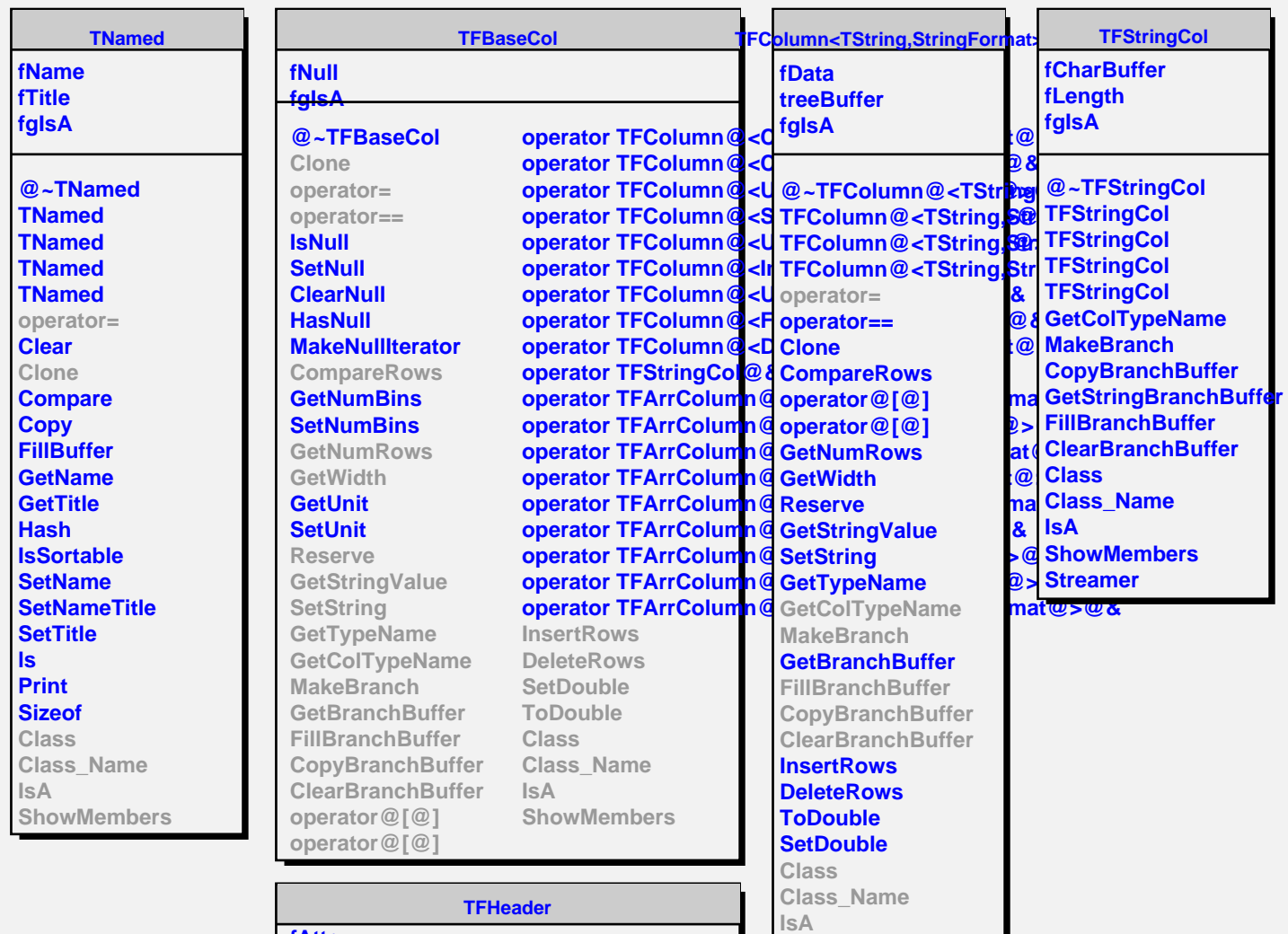

**GetNumAttributes**

**ShowMembers**

**MakeAttrIterator**

**ShowMembers**

**PrintH**

**Class Class\_Name**

**IsA**

**fAttr fgIsA**

**@~TFHeader TFHeader TFHeader operator= operator== AddAttribute GetAttribute DelAttribute**